## **НОВИКОВ ПОДПИСАНО** цифровой Алексей подписью: Новиков Алексей **Викторо Викторович** Дата: 2022.08.22 Министерство общего и профессионального образования ВИЧ 20:34:58 +03'00'

Приложение 39

Ростовской области

Государственное бюджетное профессиональное образовательное учреждение Ростовской области

«Ростовский-на-Дону гидрометеорологический техникум»

#### «СОГЛАСОВАНО»

«УТВЕРЖДАЮ»

Директор департамента трудовых и социальных отношений АО «Водоканал Ростова-на-Дону»

Толосная Э.В. /

6 июня 2022г.

Директор ГБПОУ РО «РГМТ» **Новиков А.В.**/ 6 июня 2022г

#### РАБОЧАЯ ПРОГРАММА УЧЕБНОЙ ДИСЦИПЛИНЫ

Компьютерная графика

Специальность:

08.02.04 - Водоснабжение и водоотведение

Укрупненная группа 08.00.00 - Техника и технологии строительства

г. Ростов-на-Дону 2022

Рабочая программа учебной дисциплины разработана на основе Федерального государственного образовательного стандарта (далее - ФГОС) по специальности среднего профессионального образования (далее - СПО) 08.02.04 - Водоснабжение и водоотведение, утвержденного приказом Минобрнауки России от 10 января 2018 года № 3, зарегистрированного в Минюсте России 30.01.2018 № 33751.

Рабочая программа учебной дисциплины разработана на основе Федерального государственного образовательного стандарта (далее - ФГОС) по специальности среднего профессионального образования (далее - СПО) 08.02.04 - Водоснабжение и водоотведение, утвержденного приказом Минобрнауки России от 10 января 2018 года № 3, зарегистрированного в Минюсте России 30.01.2018 № 33751.

Организация-разработчик: ГБПОУ РО «РГМТ»

Разработчик - Савенко М.И., преподаватель ГБПОУ РО «РГМТ»

Рецензент - Кугеева Л.В., преподаватель ГБПОУ РО «РГМТ»

Рабочая программа рассмотрена и одобрена на заседании цикловой комиссии гидрологических дисциплин и дисциплин водоснабжения и водоотведения Протокол № 10 от 3 июня 2022 г

Председатель цикловой комиссии

Ткаченко Е.П..

Рекомендована для применения в учебном процессе Методическим советом ГБПОУ РО «РГМТ»

Протокол № 7 от 4 июня 2022

Председатель методического совета Зам. директора ГБПОУ РО «РГМТ» по УР

Петрова Л.В.

Программа утверждена на заседании педагогического совета техникума, протокол № 7 от 6 июня 2022г.

# **СОДЕРЖАНИЕ**

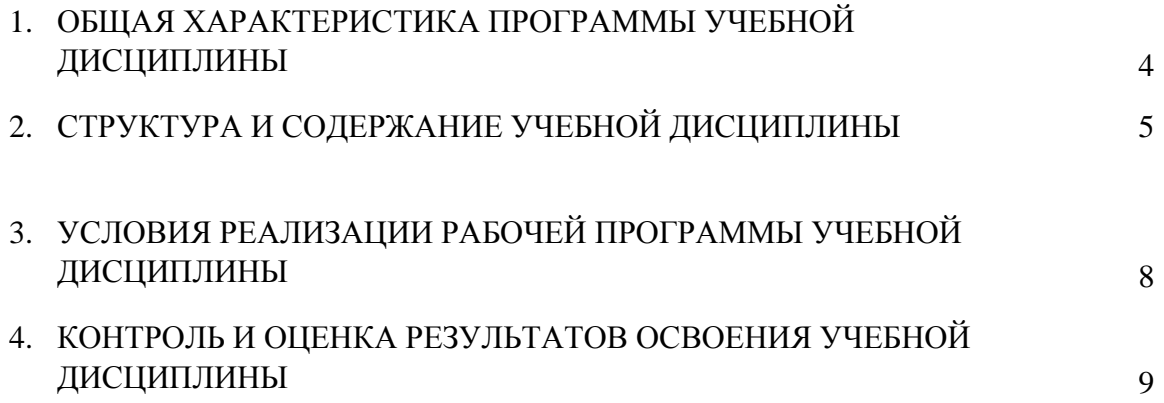

## **1. ОБЩАЯ ХАРАКТЕРИСТИКА ПРОГРАММЫ УЧЕБНОЙ ДИСЦИПЛИНЫ «КОМПЬЮТЕРНАЯ ГРАФИКА»**

#### **1.1. Место дисциплины в структуре основной образовательной программы:**

Учебная дисциплина является адаптационной, входит в общепрофессиональный учебный цикла основной образовательной программы в соответствии с ФГОС по специальности 08.02.04 Водоснабжение и водоотведение.

Учебная дисциплина «Компьютерная графика» обеспечивает формирование профессиональных и общих компетенций по всем видам деятельности ФГОС по специальности 08.02.04 Водоснабжение и водоотведение. Особое значение дисциплина имеет при формировании и развитии ОК 1, ОК 2, ОК 9, ПК 1.1, ПК 1.5.

#### **1.2. Цель и планируемые результаты освоения дисциплины:**

В рамках программы учебной дисциплины обучающимися осваиваются умения и знания

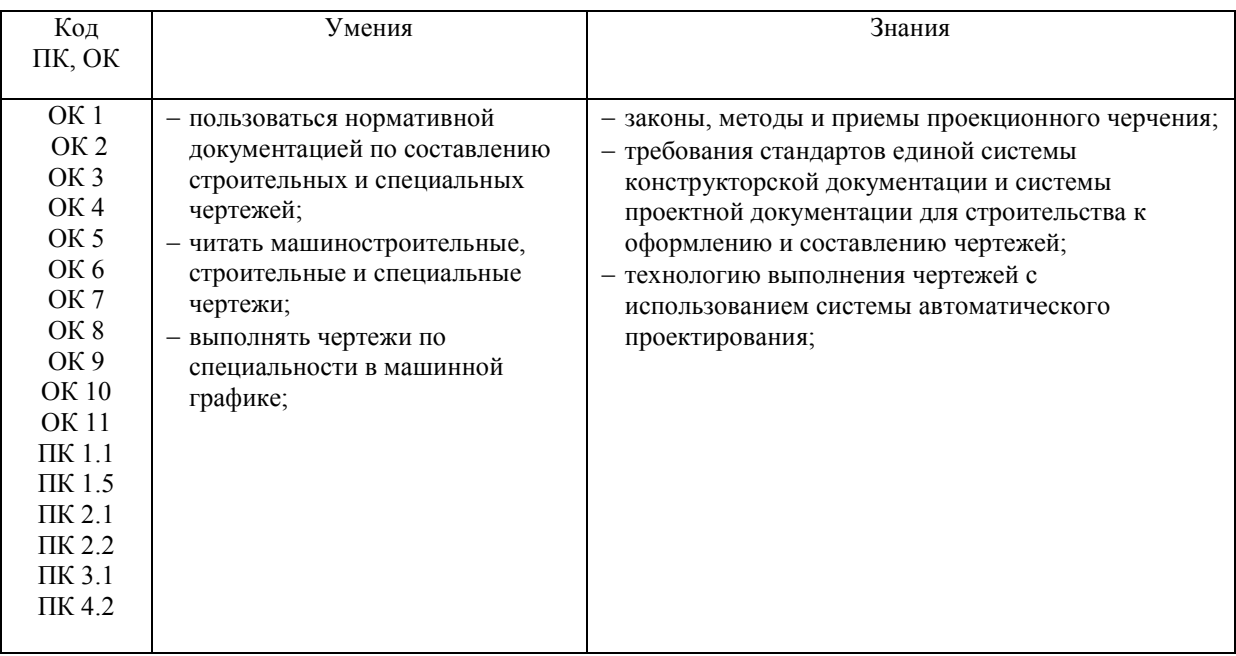

# **2. СТРУКТУРА И СОДЕРЖАНИЕ УЧЕБНОЙ ДИСЦИПЛИНЫ**

# **2.1. Объем учебной дисциплины и виды учебной работы**

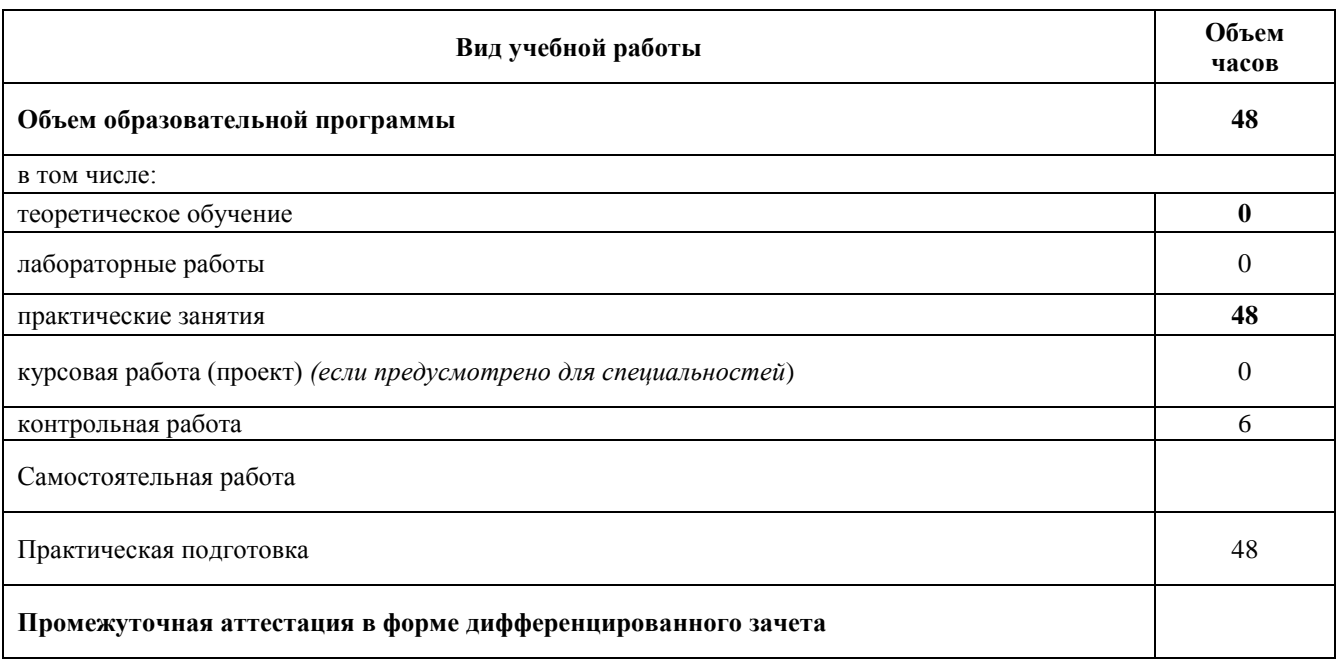

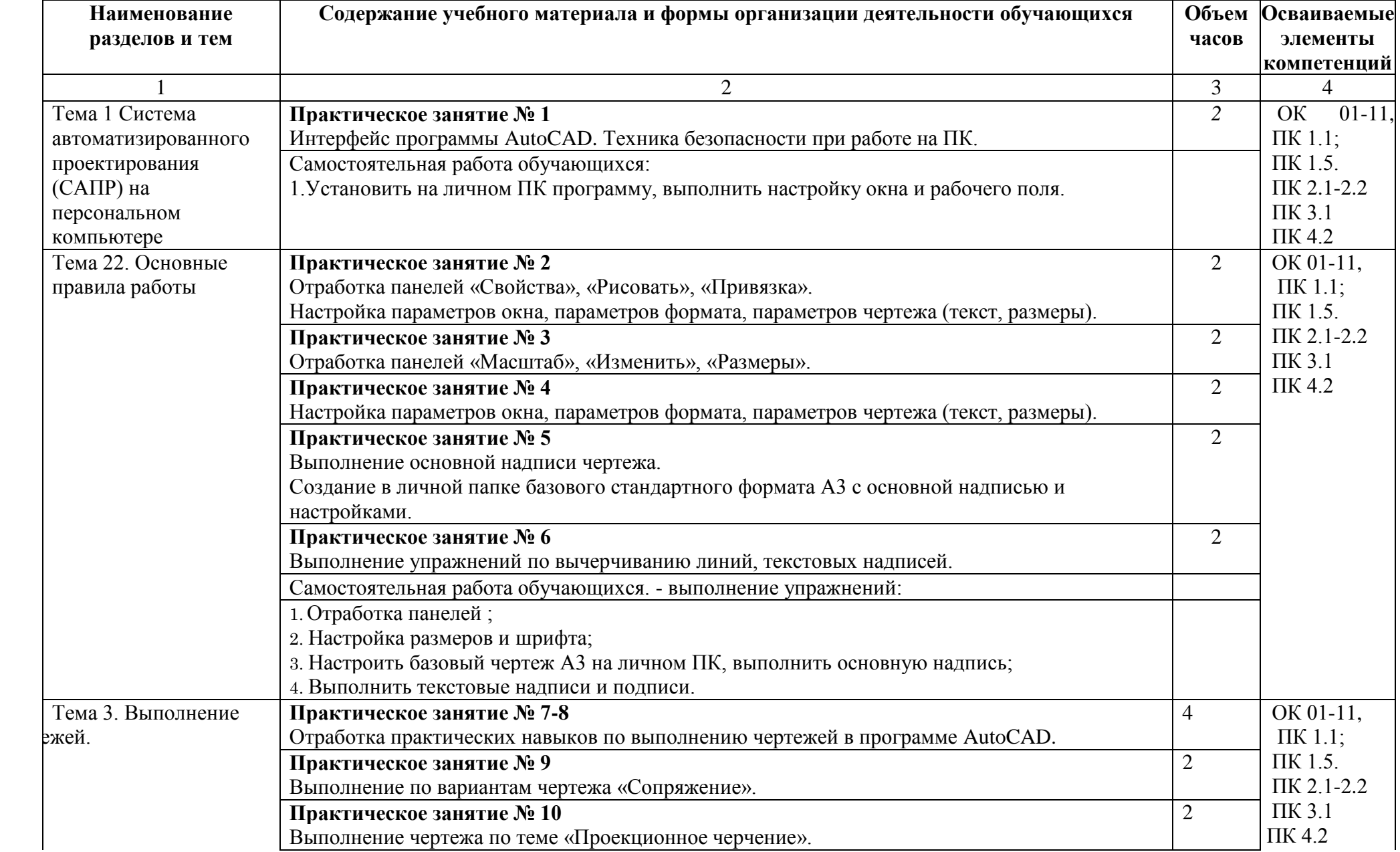

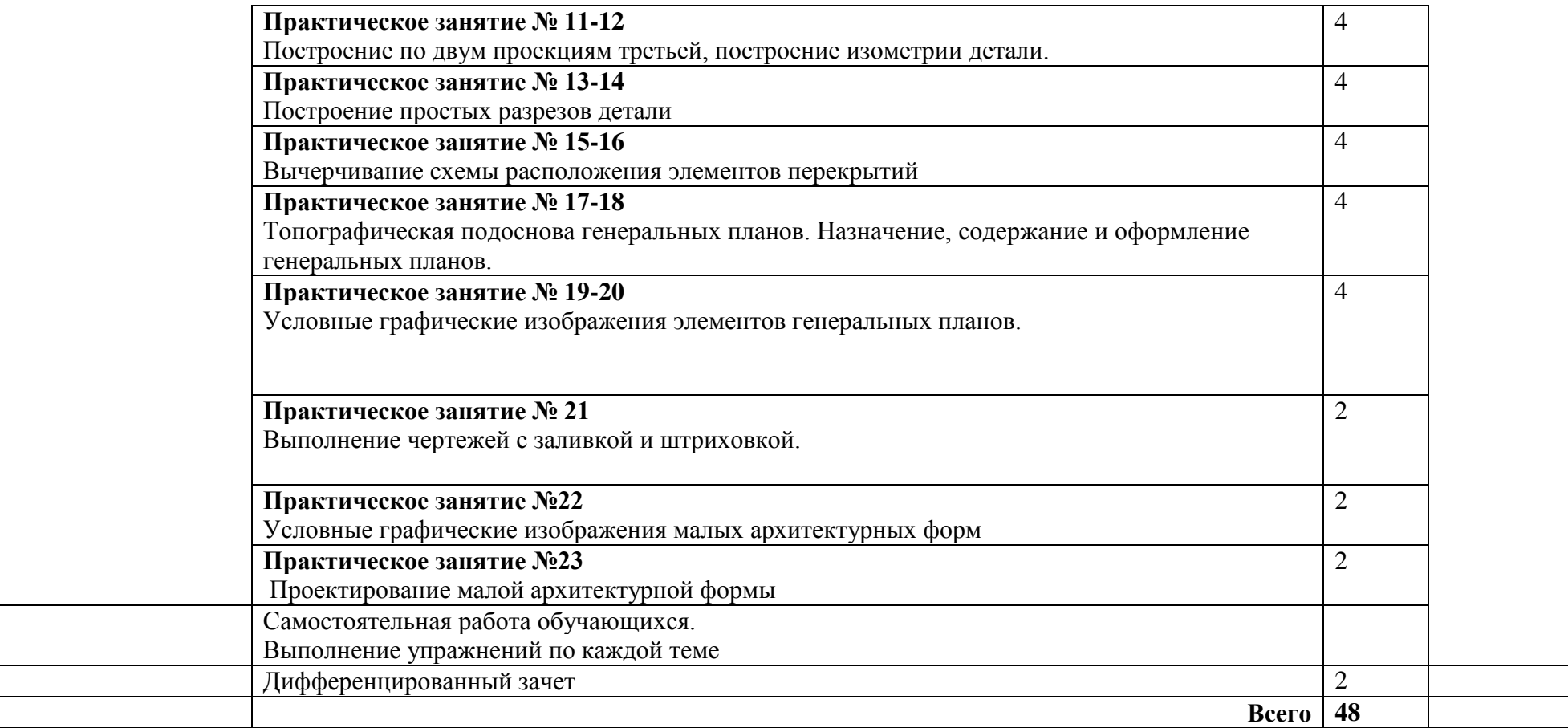

Ξ

## **3. УСЛОВИЯ РЕАЛИЗАЦИИ ПРОГРАММЫ УЧЕБНОЙ ДИСЦИПЛИНЫ «КОМПЬЮТЕРНАЯ ГРАФИКА»**

### **3.1. Для реализации программы учебной дисциплины должны быть предусмотрены следующие специальные помещения:**

Кабинет Информатики и информационных технологий, оснащенный посадочными местами по количеству обучающихся, рабочим местом преподавателя, техническими средствами: компьютер с лицензионным программным обеспечением, мультимедиа проектор, ноутбук, выход в сеть интернет.

### **3.2. Информационное обеспечение реализации программы**

Для реализации программы библиотечный фонд образовательной организации должен иметь печатные и/или электронные образовательные и информационные ресурсы, рекомендуемых для использования в образовательном процессе

### **3.2.1. Печатные издания**

Основные источники:

- 1. Бродский А.М., Фазлулин Э.М., Халдинов В.А. Инженерная графика, ОИЦ: Издательство «Академия», 2019.
- 2. Бродский А.М., Фазлулин Э.М., Халдинов В.А. Практикум по инженерной графике, ОИЦ: Издательство «Академия», 2017.
- 3. Муравьев С.Н., Пуйческу Ф.И. Инженерная графика, ОИЦ: «Академия», 2017.
- 4. Большаков, В. П. Инженерная и компьютерная графика. Изделия с резьбовыми соединениями : учебное пособие для СПО / В. П. Большаков, А. В. Чагина. — 2-е изд., испр. и доп. - М. : Издательство Юрайт, 2020.
- 5. Вышнепольский, И. С. Техническое черчение : учебник для СПО / И. С. Вышнепольский. - 10-е изд., пер. и доп. - М. : Издательство Юрайт, 2020.

### **3.2.2. Электронные издания (электронные ресурсы):**

- 1. Букреева И.И., Полежаев Ю.О. Инженерная графика. Электронное приложение, ОИЦ: Издательство «Академия», 2019.
- 2. Кутяева О.Г., Тишина В.А. Основы черчения. Электронное приложение, Издательство: Академия- Медиа, 2019.
- 3. Муравьев С.Н., Пуйческу Ф.И., Чванова Н.А. Инженерная графика. Электронный учебно-методический комплекс, Издательство Академия- Медиа, 2019.
- 4. Павлова А.А., Корзинова Е.И., Мартыненко Н.А. Техническое черчение. Электронный учебно-методический комплекс, Издательство Академия- Медиа, 2019.
- 5. Советов, Б. Я. Информационные технологии : учебник для СПО / Б. Я. Советов, В. В. Цехановский. — 7-е изд., пер. и доп. — М. : Издательство Юрайт, 2020. — 327 с. — (Серия : Профессиональное образование). — ISBN 978-5-534-06399-8.

### **3.2.3. Дополнительные источники:**

- 1. Государственные стандарты. Единая Система Конструкторской Документации.
- 2. Информационная система МЕГАНОРМ [http: //meganorm.ru/](http://meganorm.ru/)
- 3. Каталог государственных стандартов <http://www.stroyinf.ru/>

# **4. КОНТРОЛЬ И ОЦЕНКА РЕЗУЛЬТАТОВ ОСВОЕНИЯ УЧЕБНОЙ ДИСЦИПЛИНЫ**

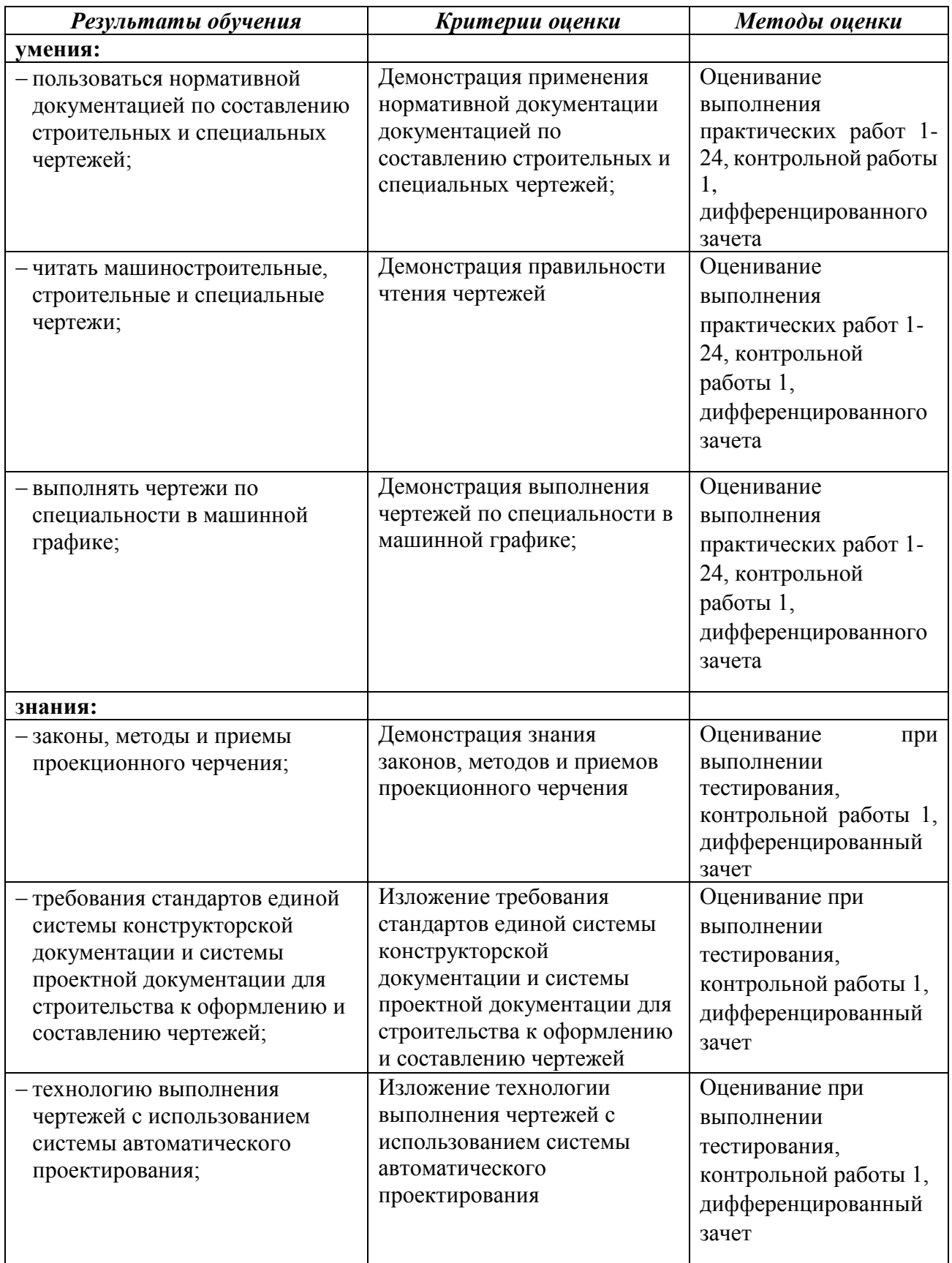